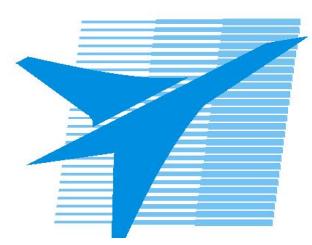

Министерство образования Иркутской области *ГБПОУИО «Иркутский авиационный техникум»*

> Утверждаю Замодуфектора по УР

 $\mathbb{Z}_2$  — Коробкова Е.А.

«31» августа 2019 г.

## **КАЛЕНДАРНО-ТЕМАТИЧЕСКИЙ ПЛАН**

на 2019 - 2020 учебный год

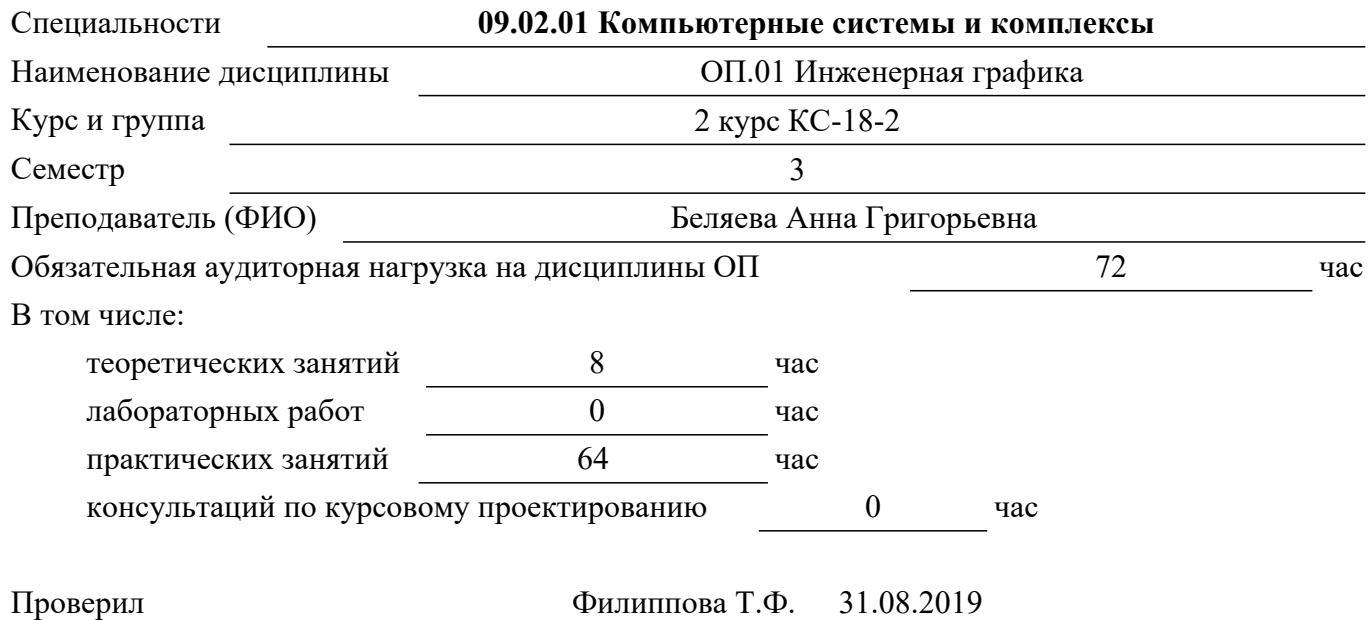

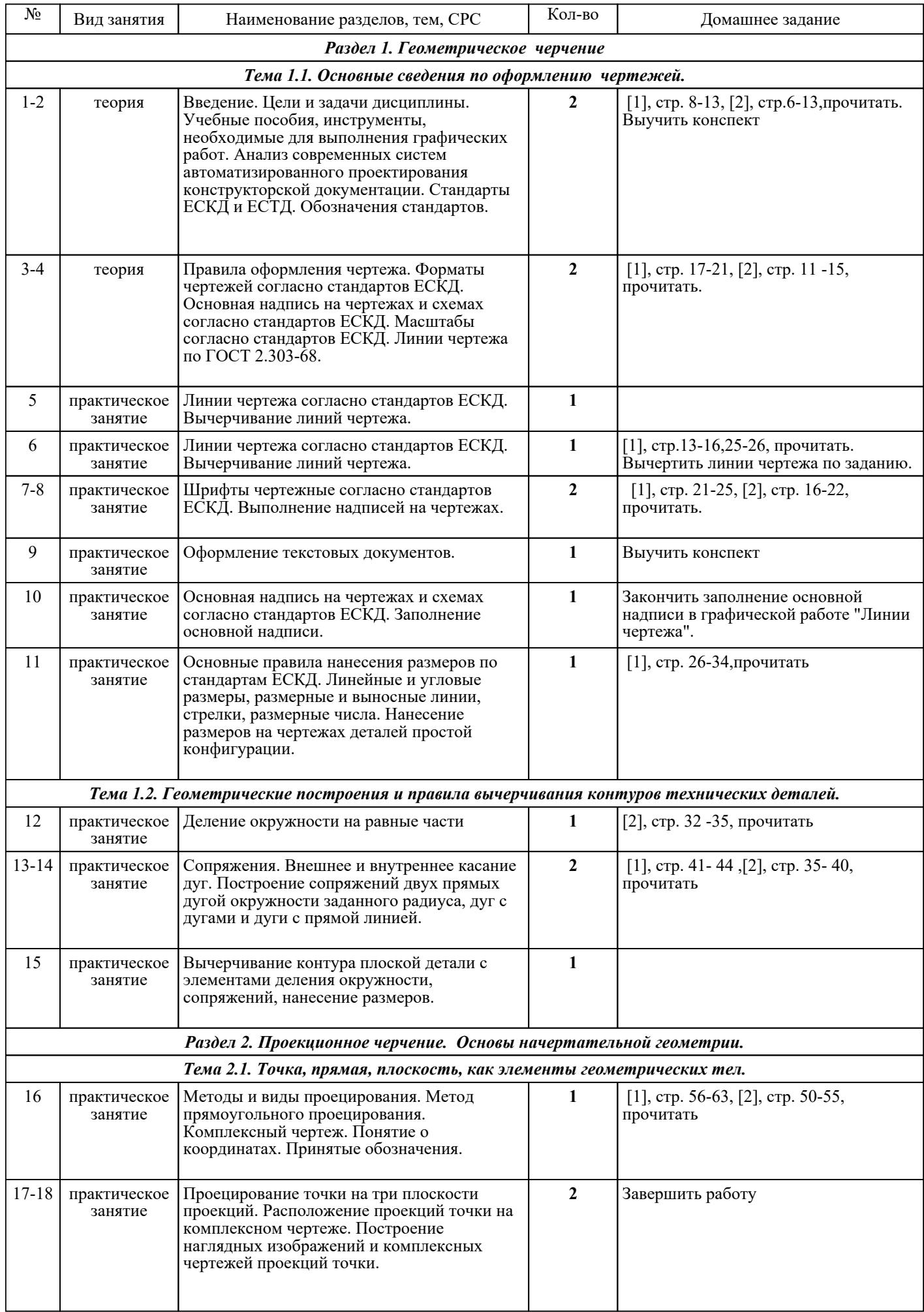

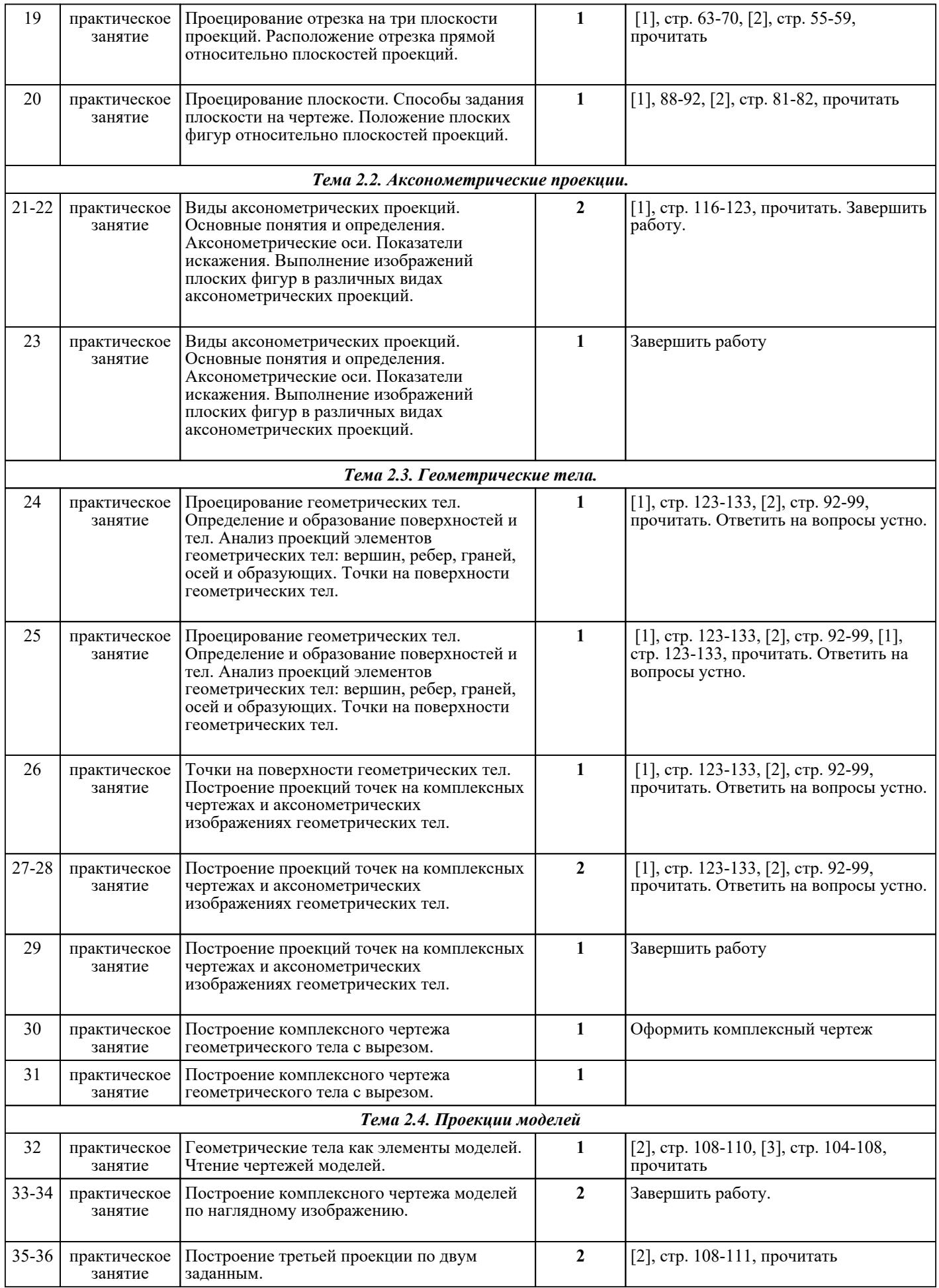

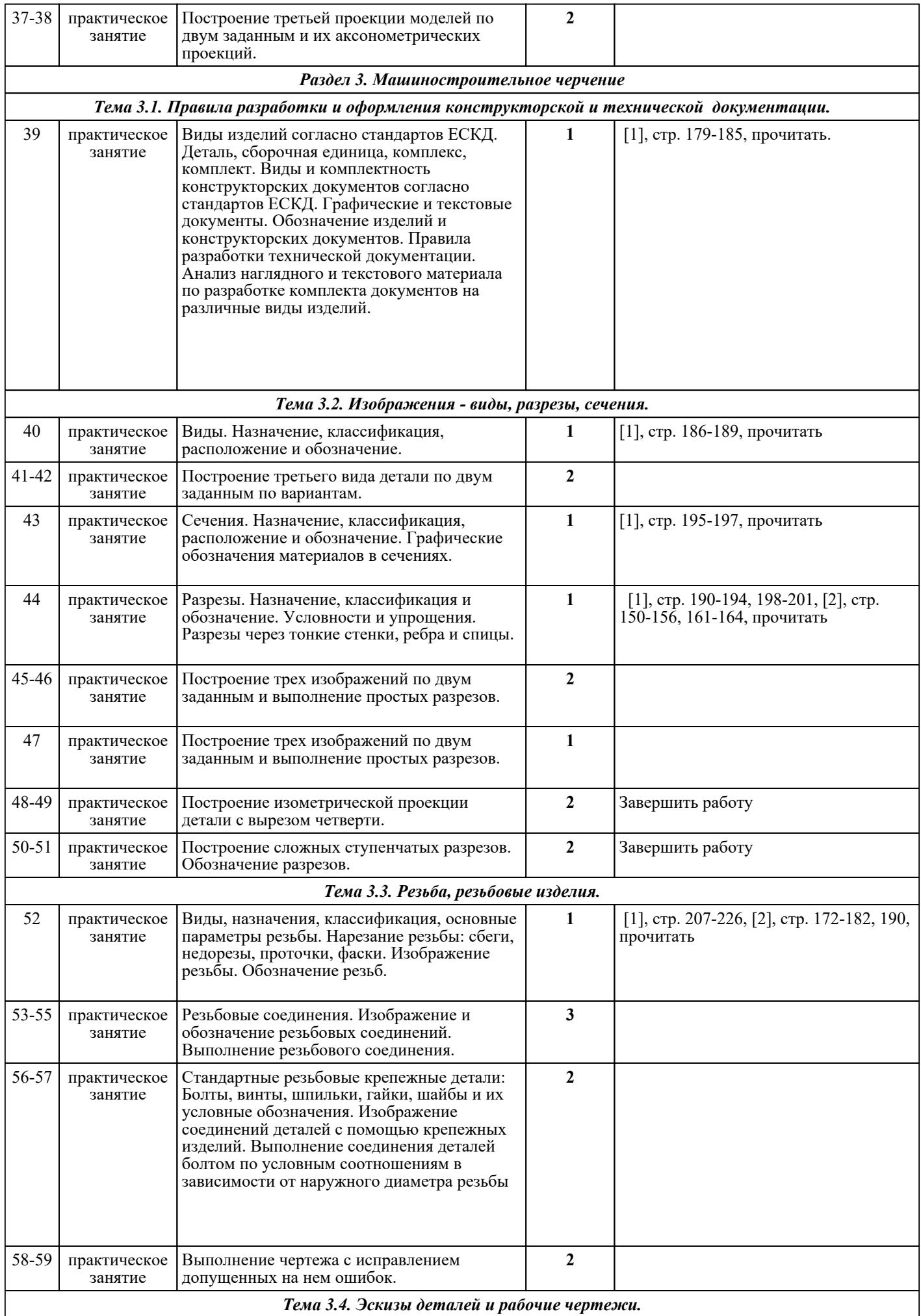

ı

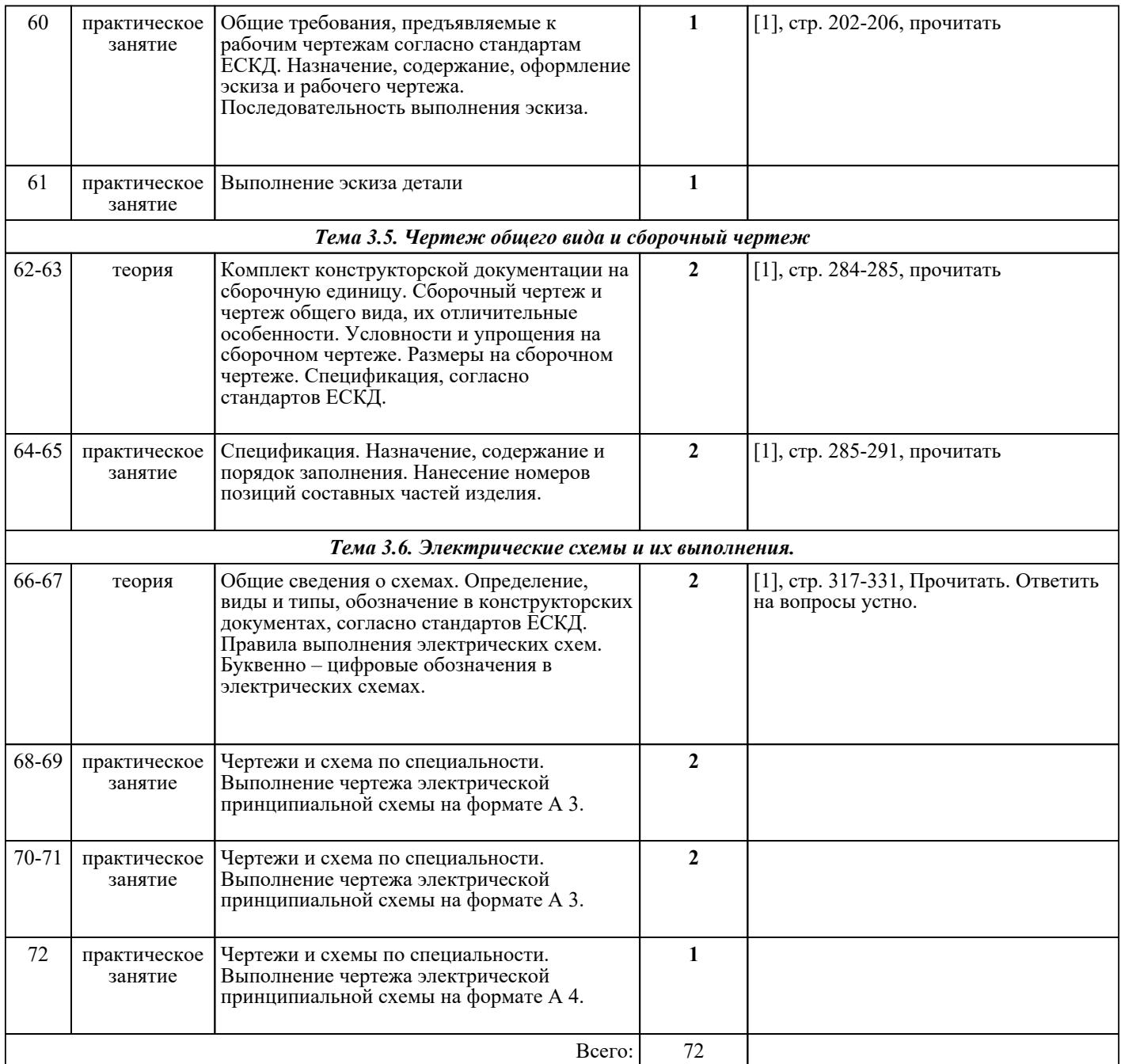

## ЛИТЕРАТУРА

1. [основная] Боголюбов С.К. Черчение : учебник для СПО / С.К. Боголюбов. - 3-е изд., испр. - М. : Машиностроение, **1989.** - 336 с. 2. [дополнительная] Миронова Р.С. Сборник заданий по инженерной графике / Р.С. Миронова, Б.Г. Миронов. - 2-е изд., испр. - М. : Высш.шк, 2003. - 263 с. 3. [основная] Куликов В.П. Инженерная графика : учебник / В.П. Куликов, А.В. Кузин. - 5-е изд., стер.. - М. : ФОРУМ : ИНФРА-М, 2016. - 367 с. 4. [основная] Куликов В.П. Инженерная графика : учебник для ссузов / В.П. Куликов, А.В. Кузин. - 3-е изд., испр. - М. : ФОРУМ, 2009. - 366 с. 5. [дополнительная] Боголюбов С.К. Индивидуальные задания по курсу черчения : учебное пособие / С.К. Боголюбов. - М. : Высш.шк, 1989. - 368 с. 6. [дополнительная] Миронова Р.С. Инженерная графика : учебник / Р.С. Миронова, Б.Г. Миронов. - 3-е изд., испр. и доп. - М. : Высш.шк, 2003. - 288 с. 7. [дополнительная] Горельская Л.В. Инженерная графика : учебное пособие по курсу «Инженерная графика» / Горельская Л.В., Кострюков А.В., Павлов С.И.. — Оренбург : Оренбургский государственный университет, ЭБС АСВ, 2011. — 183 c. — ISBN 978-5-7410-1134-8. — Текст : электронный // IPR SMART : [сайт]. — URL: https://www.iprbookshop.ru/21592.html (дата обращения: 30.08.2022). — Режим доступа: для авторизир. пользователей